# **Programming for Data Science**I/O in R language

Marco Beccuti Università degli Studi di Torino Dipartimento di Informatica

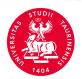

- R provides a set of high level functions to write data into files:
  - write.table() is used to write data frames into formatted text files. A variable separator can be specified.
  - write.csv() is used to write data frames into comma separated variable files.
  - write.csv2() is used to write data frames into semicolon separated variable files.
  - save() is used to save datasets into a binary file.
    Data are stored in binary format (more compact!!).

write.table() is used to write data frames into formatted text files ,

```
write.table(x,file,col.names=TRUE,row.names=TRUE, sep=" ", dec=".", ...)
           x: the object to be written;
          file: the name of the file in which the data are stored:
   col.names: if TRUE column names are stored;
   row.names : if TRUE row names are stored;;
         sep: the field separator character;
         dec: the character used for decimal points;
           ...: optional arguments.
> write.table(b, "./example.txt", col.names = TRUE, row.names =
TRUE, sep = "!"
> write.table(b, "./example.txt", col.names = FALSE, row.names =
FALSE, sep = ",")
```

write.csv() is used to write data frames into formatted text files ,

```
write.csv(x,file,col.names=TRUE,row.names=TRUE, sep=",", dec=".", ...)
           x: the object to be written;
          file: the name of the file in which the data are stored:
   col.names: if TRUE column names are stored;
   row.names : if TRUE row names are stored;;
         sep: the field separator character;
         dec: the character used for decimal points;
           ...: optional arguments.
> write.csv(b, "./example.txt", col.names = TRUE, row.names = TRUE)
> write.csv(b, "./example.txt", col.names = FALSE, row.names = FALSE)
```

write.csv2() is used to write data frames into formatted text files ,

```
write.csv2(x,file,col.names=TRUE,row.names=TRUE, sep=";",dec=",", ...)
           x: the object to be written;
          file: the name of the file in which the data are stored:
   col.names: if TRUE column names are stored:
   row.names : if TRUE row names are stored;;
         sep: the field separator character;
         dec: the character used for decimal points;
           ...: optional arguments.
> write.csv2(b, "./example.txt", col.names = TRUE, row.names = TRUE)
> write.csv2(b, "./example.txt", col.names = FALSE, row.names = FALSE)
```

• save() writes an external representation of R objects to the specified file,

R provides a function to write text lines into a file

```
writeLines(text, con = stdout(), sep = "\n", ...)
    text : a character vector;
    con : a connection object or a character string;
    sep : a string to be written to the connection after each line of text.
```

```
> tex = c("line1", "line2", "line3")
```

> writeLines(tex, "./example.txt")

How can we append a new text line into a file?
 We have to open the file in append mode using:

```
file(description = "", open = "", ...)
 description: a character vector;
       open: a description of how to open the connection:
                      "rt": open for reading in text mode;
                      "wt": open for writing in text mode;
                      "at": open for appending in text mode;
                      "rb": open for reading in binary mode;
                     "wb": open for writing in binary mode;
                      "ab": open for appending in binary mode;
> tex = c("line1", "line2", "line3")
> con = file("./example.txt", "at")
> writeLines(tex, con)
> close(con) file must be always closed
```

- R provides a set of high level functions to read data from files:
  - read.table() is used to read data frames from formatted text files. A variable separator can be specified.
  - read.csv() is used to read data frames from comma separated variable files.
  - read.csv2() is used to read data frames from semicolon separated variable files.
  - load() is used to reload datasets written with the function save().
    Data are stored in binary format (more compact!!).

• read.table() reads a file in table format and creates a data frame from it,

```
read.table(file,header=FALSE, sep= " ", dec=".", stringAsFactors=FALSE
...)
          file: the name of the file in which the data are stored:
       header: a logical value indicating whether the file contains the names
              of the variables as its first line;
          sep: the field separator character;
          dec: the character used for decimal points;
stringAsFactors: logical: should character vectors be converted to factors?;
   row.names: it can be a vector giving the actual row names, or a single
              number giving the column of the table which contains the row
              name:
           ...: optional arguments;
> d = read.table("./example.txt", header = TRUE, sep = "!")
> b = read.table("./example1.txt", header = FALSE, sep = " ")
```

read.csv() reads a file in table format and creates a data frame from it,

```
read.csv(file,header=FALSE, sep=",", dec=".",...)
          file: the name of the file in which the data are stored:
       header: a logical value indicating whether the file contains the names
              of the variables as its first line:
          sep: the field separator character;
          dec: the character used for decimal points;
stringAsFactors: logical: should character vectors be converted to factors?;
   row.names: it can be a vector giving the actual row names, or a single
              number giving the column of the table which contains the row
              name
           ...: optional arguments;
> d = read.csv("./example.txt", header = TRUE)
> b = read.csv("./example1.txt", header = FALSE)
```

read.csv2() reads a file in table format and creates a data frame from it,

```
read.csv2(file,header=FALSE, sep=";", dec=".", ...)
          file: the name of the file in which the data are stored:
       header: a logical value indicating whether the file contains the names
              of the variables as its first line:
          sep: the field separator character;
          dec : the character used for decimal points;
stringAsFactors: logical: should character vectors be converted to factors?;
   row.names: it can be a vector giving the actual row names, or a single
              number giving the column of the table which contains the row
              name
           ...: optional arguments;
> d = read.csv2("./example.txt", header = T)
> b = read.csv2("./example1.txt", header = F)
```

load() reload datasets written with the function save().
 load(file, ...)

```
File: the name of the file in which the data are stored;

verbose = FALSE: if TRUE item names are printed;
...: optional arguments.

> load("./example.data")

> load("./example.data", verbose = T)

Loading objects:
```

m

• R provides a function to read some or all text lines from a file

```
\begin{aligned} & \text{readLines}(\text{con} = \text{stdin}(), \ n = \text{-1L}, \ \text{ok} = \text{TRUE}, \ \text{warn} = \text{TRUE}, \ldots) \\ & \text{con}: \ \text{a} \ \text{connection object or a character string;} \\ & \text{n}: \ \text{the number of lines to read. Negative values mean all the lines} \\ & \text{until the end of connection;} \\ & \text{ok}: \ \text{if TRUE returns an error when less then n lines are read;} \\ & \text{warn}: \ \text{if TRUE returns a warning when final EOL is missing.} \\ & > \textit{line} = \textit{readLines}("./\textit{example.txt"}, n = 1, \textit{warn} = \textit{FALSE}) \\ & \text{read one line} \\ & > \textit{lines} = \textit{readLines}("./\textit{example.txt"}, n = -1) \\ & \text{read all lines storing in a vector} \end{aligned}
```

## Download and install a package in R

 In R, a package can be downloaded and installed from CRAN-like repositories or from local files;

```
install.packages(pkgs,rep=getOption("repos"))
    pkgs : character vector of the names of packages to be downloaded;
    rep : base URL(s) of the repositories to use.
        Default CRAN repository.
        ... : optional arguments;

> install.packages("KDE")

> install.packages(path_to_file, repos = NULL, type = "source")
```

# Load a package in R

• In R a package must be loaded before being used;

## Save and Load the R workspace

• In R the workspace can be saved and loaded using:

```
save.image(file =".RData")
load(file =".RData")
> save.image(file = "OutputWorkspace")
> load(file = "OutputWorkspace")
```

## How to invoke a system command

• In OS command can be executed using:

```
system2(command, args = character(), wait = TRUE, ...)
command : the system command to be invoked, as a character string;
args : a character vector of arguments to command.
wait : a logical indicating whether the R interpreter should wait for the command to finish, or run it asynchronously.
```

> system2(command = "dir", args = " \* .txt")

## Exercises on input/ouput

- Save in the textual file "example.txt" the data frame trees;
- Load the data frame stored in the textual file "example.txt";
- Save in the textual file "example.csv" the data frame trees using ";" as variable separator;
- Load the data frame stored in the textual file "example.csv";
- Create a matrix with 1,000,000 elements and save it using "write.table" and "save".

#### Exercises on input/ouput

• Save in the textual file "example.txt" the data frame trees;

```
> write.table(trees, file = "./example.txt")
```

• Load the data frame stored in the textual file "example.txt";

$$> D = read.table(file = "./example.txt")$$

 Save in the textual file "example.csv" the data frame trees using ";" as variable separator;

```
> write.table(trees, file = "./example.csv", sep = ";")
```

• Load the data frame stored in the textual file "example.csv";

## Exercises on input/ouput

• Create a matrix with 1,000,000 elements and save it using "write.table" and "save".

```
> m = matrix(1:1000000, ncol = 100000)
```